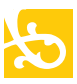

## Fragen an die Knigge-Expertin

Diesmal: Was ist beim E-Mail-Schreiben zu beachten – Teil 2

Vielleicht geht es Ihnen auch so: Manchmal ist man unsicher, wie man sich in bestimmten Situationen im Berufsalltag verhalten soll. Die vom deutschen Knigge-Rat als Trainerin lizensierte Petra Schnierle gibt ab sofort in der MAZ Tipps. Petra Schnierle, gelernte Gastronomin, war viele Jahre im Management und der Bewerberauswahl tätig. Mit ihrem Unternehmen Impressio hält sie in Firmen und Schulen Seminare und Vorträge in Sachen stilund taktvolles Miteinander.

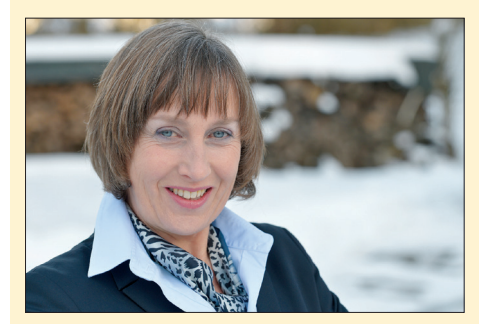

Eine aktuelle Umfrage belegt, dass viele Menschen von der täglichen E-Mail-Flut im Büro gefordert sind und dabei der "cc-Wahn" ganz oben auf der Liste der Nerv-Faktoren steht.

Deshalb sollten alle eine besondere "Hygiene" beim Umgang mit digitaler Post walten lassen.

Eine E-Mail ist die richtige Wahl, wenn einfache Sachverhalte vorliegen oder einfache Entscheidungen gefällt werden können und sowohl geringe Dringlichkeit, als auch geringes Konfliktpotenzial und geringe Vertraulichkeit vorliegen. Trifft nur eines nicht zu, ist ein persönliches Gespräch besser.

Wenn Sie einen größeren Empfängerkreis erreichen möchten, setzen Sie die Adressaten, die nur informiert werden

sollen, in das cc-Feld. Prüfen Sie, ob die Info für die Betreffenden wirklich wichtig ist. Halten Sie den Empfängerkreis so groß wie nötig und so klein wie möglich. Auch beim Beantworten von cc-Mails sollten Sie abwägen, ob die Antwort für alle wichtig ist und gegebenenfalls einen neuen Verteiler anlegen.

Der Datenschutz gibt vor, bei größeren Verteilern die Adressen in das Feld bcc (Blind carbon copy) zu setzen. So erhalten die Empfänger keine Info darüber, an welche Personen die Nachricht sonst noch gegangen ist. Die Adressen bleiben untereinander unsichtbar.

Tipp: Um Ihren Posteingang zu entlasten, können Sie einen Regelassistenten einrichten, der alle cc-Mails in einen Info-Ordner verschiebt. Diesen können Sie dann in einer ruhigen Minute lesen.